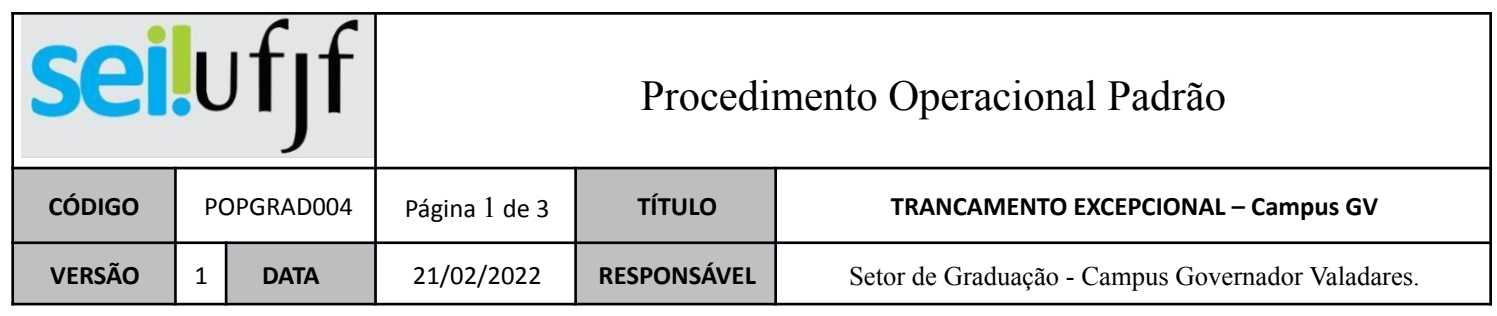

 $\overline{\mathsf{I}}$ 

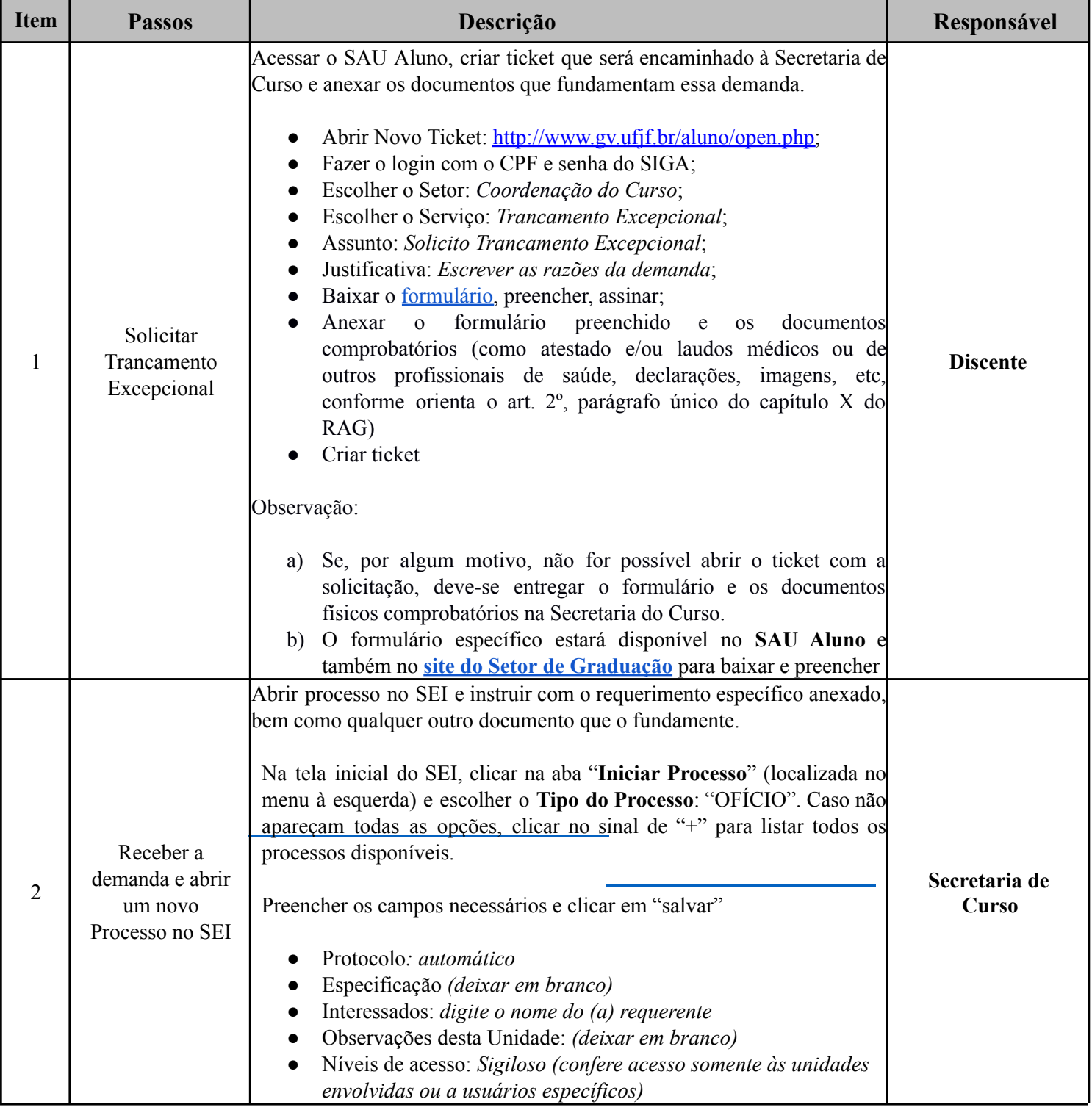

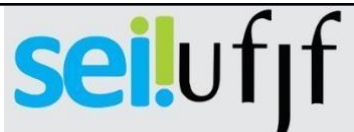

## Procedimento Operacional Padrão

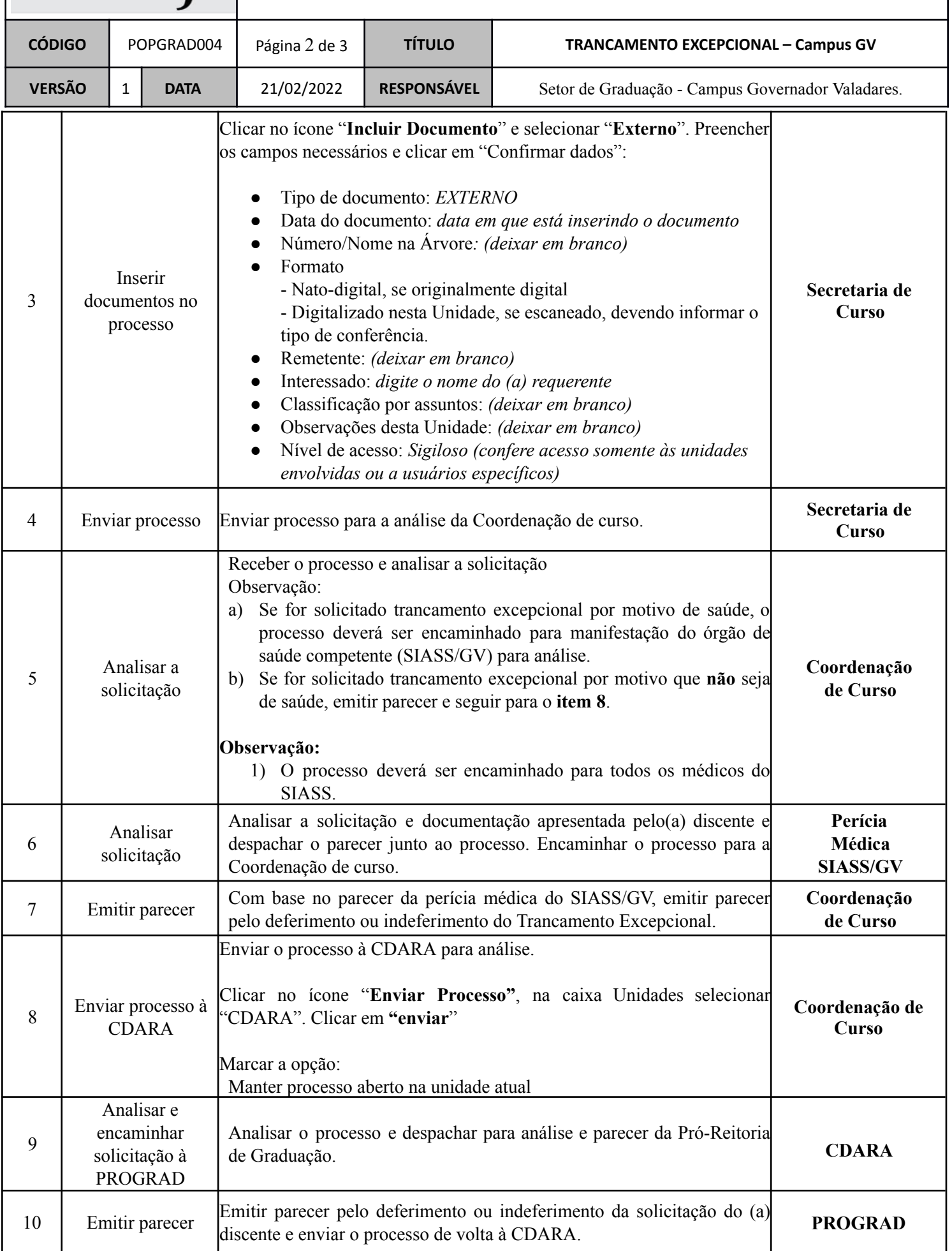

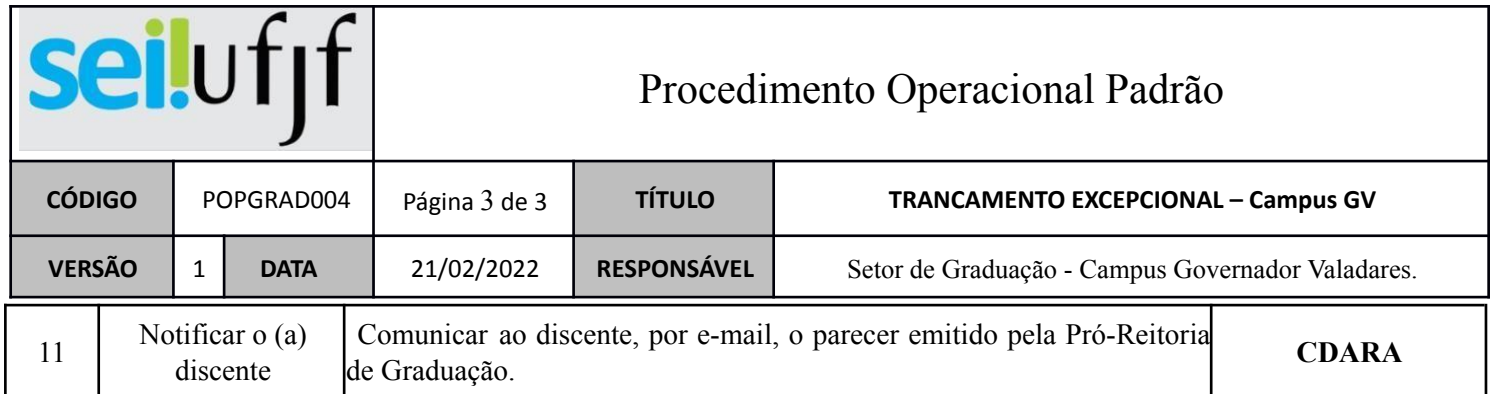